**• Simple linear regression involves using only one independent variable to predict a response variable.**

**• Often, however, we have data on several independent variables that may be related to the response.**

**• In that case, we can use a multiple linear regression model:**

$$
Y_i = \beta_0 + \beta_1 x_{i1} + \beta_2 x_{i2} + \ldots + \beta_k x_{ik} + \varepsilon_i
$$

 $Y_i$  = response value for *i*th individual

 $x_{ij}$  = value of the *j*-th independent variable for the *i*th **individual**

 $\beta_0$  = Intercept of regression equation

 $\beta$ <sup>*j*</sup> = coefficient of the *j*-th independent variable

 $\varepsilon_i$  = *i*th random error component

**Example (Table 6.34):**

**Data are measurements on 25 coal specimens.**

*Y* **= coking heat (in BTU/pound) for** *i***th specimen**  $X_1$  = fixed carbon (in percent) for *i*th specimen  $X_2 =$  ash (in percent) for *i*th specimen  $X_3$  = sulfur (in percent) for *i*th specimen

$$
Y_i = \beta_0 + \beta_1 x_{i1} + \beta_2 x_{i2} + \beta_3 x_{i3} + \varepsilon_i
$$

 $\bullet$  We assume the random errors  $\varepsilon_i$  have mean 0 (and **variance**  $\sigma^2$ ), so that  $E(Y) = \beta_0 + \beta_1 x_1 + \beta_2 x_2 + \beta_3 x_3$ .

 $\bullet$  We again estimate  $\beta_0$ ,  $\beta_1$ ,  $\beta_2$ ,  $\beta_3$ , etc., from the sample **data using the principle of least squares.**

**• For multiple linear regression, we will always use software to get the estimates**  $b_0$ **,**  $b_1$ **,**  $b_2$ **,**  $b_3$ **, etc.** 

#### **Fitting the Multiple Regression Model**

**• Given a data set, we can use R to obtain the estimates**   $b_0, b_1, b_2, b_3, \ldots$  that produce the prediction equation **with the smallest possible SSres =** 

#### **R code for example:**

```
> my.data <- read.table(file = 
"http://www.stat.sc.edu/~hitchcock/cokingheatdata.txt", 
col.names=c('x1','x2','x3','y'), header=FALSE)
> attach(my.data)
> \ln(y \sim x1 + x2 + x3)
```
**Least squares prediction equation here:**

• We interpret the estimated coefficient  $b_i$  as estimating **the predicted change in the mean response for a oneunit increase in** *X***<sup>j</sup> , given that all other independent variables are held constant.**

**• Sometimes it is not logical/possible for one predictor to increase while other(s) are held constant. This is called collinearity among the predictors.**

# **Inference in Multiple Regression**

**• Inference in multiple regression requires very similar**  assumptions about the random error component  $\varepsilon_i$  as **we have in simple linear regression.**

 $\cdot$  Our unbiased estimate of  $\sigma^2$  is the mean squared **residual:**  $MS_{res} = SS_{res} / (n-k-1)$ 

**Testing the Overall Regression Relationship**

**To test whether there is a relationship between the response and at least one of the predictors, we test:**

**• If we reject H<sup>0</sup> and conclude H<sup>a</sup> is true, then we**  conclude that at least one of  $X_1, X_2, \ldots, X_k$  is useful in the **prediction of** *Y***.**

**• Under our model assumptions, we can test this with an F-test and can get the F-statistic and P-value using software.**

• Again,  $R^2 =$ **is a measure of the overall adequacy of the model.**

**R code for example:**  $>$  summary ( $\text{lm}(y \sim x1 + x2 + x3)$ )

#### **Tests on the Individual Coefficients**

**• We can test whether any individual predictor is linearly related to the response (given the other predictors in the model) by testing:**

**with a t-test**  $(n - k - 1)$  d.f.):

**Test about the** *j***-th coefficient**

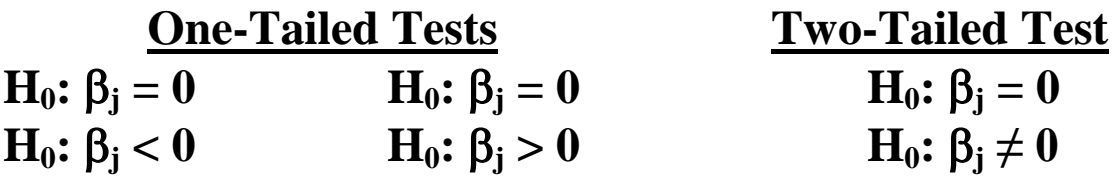

**• The value of the test statistic and P-value for this t-test are given in R for each coefficient:**

 $>$  summary ( $lm(y \sim x1 + x2 + x3)$ )

**Example: In the presence of the predictors "ash" and "sulfur" in the model, is "fixed carbon" significantly related to coking heat?**

**In the presence of the predictors "fixed carbon" and "sulfur" in the model, is "ash" significantly related to coking heat?**

**In the presence of the predictors "fixed carbon" and "ash" in the model, is "sulfur" significantly related to coking heat?**

**• Confidence intervals for the mean response and prediction intervals for an individual response can be found using R, similarly to SLR:**

**Example: Predict the coking heat of a specimen with 70% fixed carbon, 10% ash, 1% sulfur with a 95% PI:**

 $predict(\ln(y \sim x1 + x2 + x3))$ , data.frame(cbind( **x1 = 70, x2 = 10, x3 = 1)), interval="prediction", level=0.95)**

# **Residual Analysis to check Model Assumptions**

**• Our inferences in regression (and ANOVA) are only valid if the assumptions about the error terms are true.**

• We cannot observe the true error terms  $\varepsilon_i$ , so we **instead analyze the residuals:** 

**• Using software, we will examine two plots involving the residuals:**

**(1) Scatter plot of residuals against predicted values**

**(2) Normal Q-Q plot of residuals**

**• If there are no violations of our model assumptions, plot (1) will show no particular pattern and plot (2) will show a roughly linear trend.**

**• If plot (1) shows a clearly curved pattern, this indicates:**

**• If plot (1) shows a "funnel" pattern, this indicates:**

#### **• If plot (1) shows one or two points that are extremely high or extremely low, this indicates:**

**• If plot (2) shows a clearly nonlinear trend, this indicates:**

```
Example (coking heat): 
> plot(fitted(lm(y ~ x1 + x2 + x3)), resid(lm(y ~ 
x1 + x2 + x3))); abline(h=0)
> windows()
> qqnorm(resid(lm(y ~ x1 + x2 + x3)))
```
**Violations?**

```
Example (ethanol concentration): 
> x <- c(20,30,40,50,60)
> y <- c(.446,.601,.786,.928,.950)
> plot(fitted(lm(y \sim x)), resid(lm(y \sim x)));
abline(h=0)
> windows()
> qqnorm(resid(lm(y \sim x)))
```
**Violations?**

### **Remedies for Violations of Model Assumptions**

**• If our residual plots show violations of our model assumptions, we can try some simple remedies.**

**• A general approach to correct problems with the assumptions is to transform the** *response* **variable.**

**(1) If the errors appear non-normal and/or the error variance appears non-constant, we often use** 

**as the transformed response variable.**

**(2) If the linear relationship between** *Y* **and** *X* **seems doubtful, we may use a transformation of the response variable such as**

**or we simply use another regression model (e.g.,**  *quadratic regression***).**

**(3) If there are severe outliers, we can** *consider* **removing these data values and redoing the analysis.**

**Example: Surgical Unit Data** *Y* **= survival time (in days)**  $X_1$  = blood-clotting index

# **R code:**

```
> surg.data <- read.table(file = 
"http://www.stat.sc.edu/~hitchcock/surgicalunitdata1.txt", 
header=FALSE, col.names = 
c('x1','x2','x3','x4','x5','x6','x7','x8','y'))
> attach(surg.data)
> qqnorm(resid(lm(y~x1)))
> windows()
> plot(fitted(lm(y ~ x1)), resid(lm(y ~ x1))); abline(h=0)
> lny <- log(y)
> qqnorm(resid(lm(lny~x1)))
> windows()
> plot(fitted(ln(y \sim x1)), resid(ln(lny \sim x1)));
abline(h=0)
> lm(lny~x1)
```
# **Prediction equation:**

**• The disadvantage to transformations is that they make the regression equation less interpretable.**

**• Predictions should be back-transformed into the original units of the response variable.**

**Example: Predict the survival time of a patient with blood-clotting index of**  $X_1 = 6$ **.** 

# **• Transforming the response variable is often an appropriate remedy for violations of the assumptions of the ANOVA F-test and one-sample and two-sample tprocedures.**

**Example (Chick weight data):** 

```
> attach(chickwts)
> feed <- factor(feed)
> plot(fitted(lm(weight ~ feed)), resid(lm(weight ~ 
feed)) ); abline(h=0)
> windows()
> qqnorm(resid(lm(weight ~ feed)) )
```
**Any violations?**

**Example (Table 4.5 data):**

**• For 26 recycled plastic specimens, the aluminum contamination (in ppm) was measured.**

**• We wish to test whether the mean contamination is less than 160 ppm.**

# **R code:**

```
> y <- c(291, 222, 125, 79, 145, 119, 244, 118, 
182, 63, 30, 140, 101, 102, 87, 183, 60, 191, 119, 
511, 120, 172, 70, 30, 90, 115)
> t.test(y, mu=160, alternative="less")
> qqnorm(y)
> lny <- log(y)
> qqnorm(lny)
> t.test(lny, mu=log(160), alternative="less")
> t.test(lny, conf.level=0.95)$conf.int
[1] 4.517819 5.027909
```
#### **95% CI for mean contamination:**